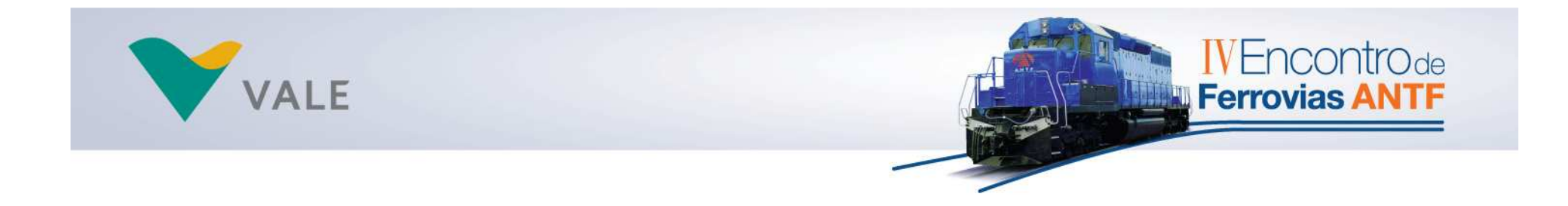

#### **COMPUTADOR DE BORDO EFVM**

Rúbia Graciela Anderle Jeferson Vicentini MachadoFernando Dellacqua Filho

SISTEMA FERROVIÁRIO: Produtividade e Segurança Operacional

A A A A HAISTAND

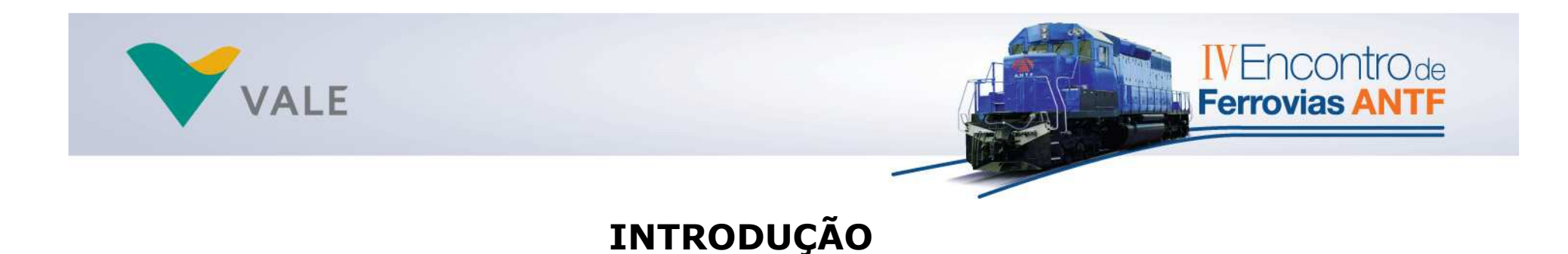

O sistema Computador de Bordo foi desenvolvido para auxiliar os operadores na movimentação de trens ao longo da ferrovia, através de um monitor que apresenta informações sobre as condições <sup>e</sup>características da ferrovia .

Este sistema visa evitar paradas desnecessárias e aumentar a segurança operacional dos trens, e para que isso seja possível o mesmo está interligado a outros sistemas de controle da ferrovia.

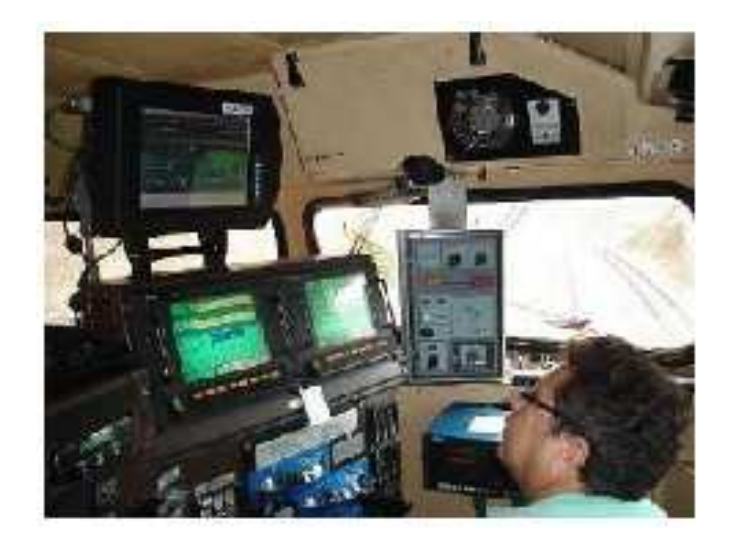

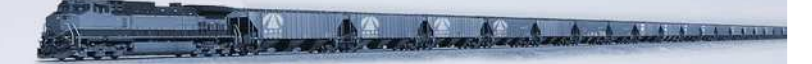

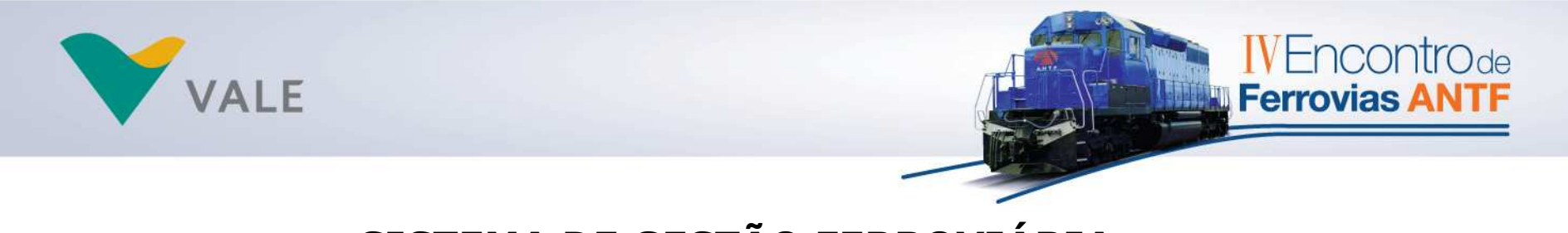

#### **SISTEMA DE GESTÃO FERROVIÁRIA**

O SGF é um sistema de gestão, destinado à supervisão <sup>e</sup> controle de tráfego, planejamento operacional de circulação, auxílio ao maquinista na condução do trem <sup>e</sup> análise de viagens.

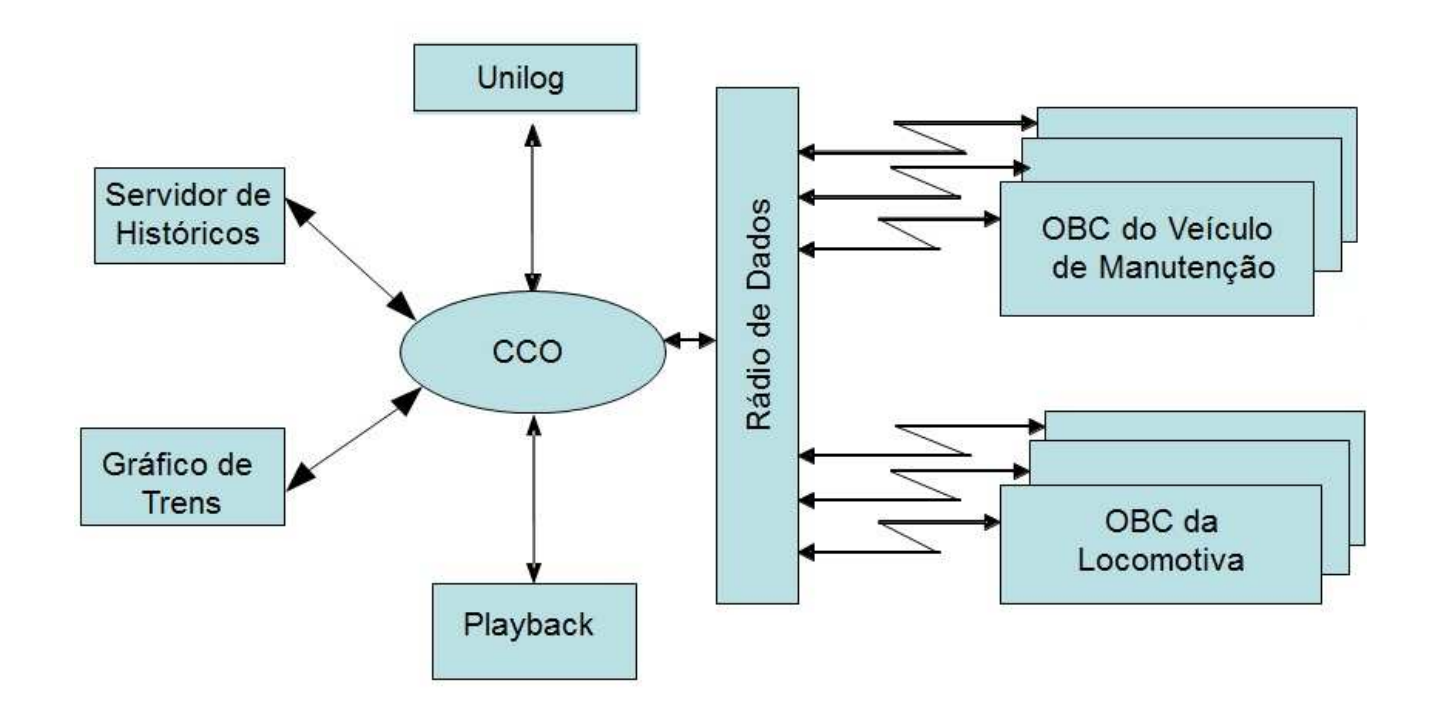

SISTEMA FERROVIÁRIO: Produtividade e Segurança Operacional

**A COMPANY AND A REPORT OF STREET** 

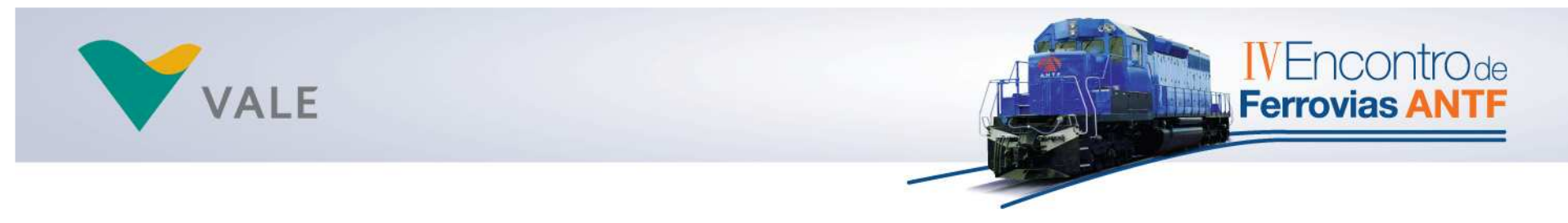

#### **COMPUTADOR DE BORDO PARA VEÍCULOS DE MANUTENÇÃO**

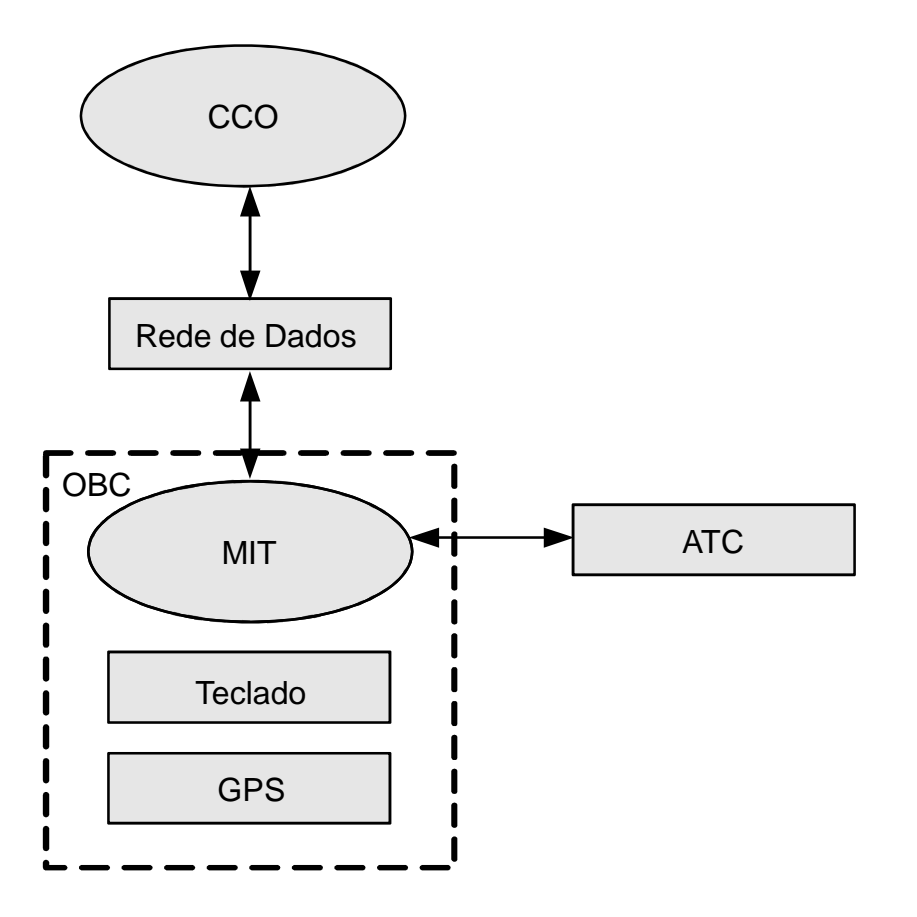

SISTEMA FERROVIÁRIO: Produtividade e Segurança Operacional

A A A A M HOT FARMER

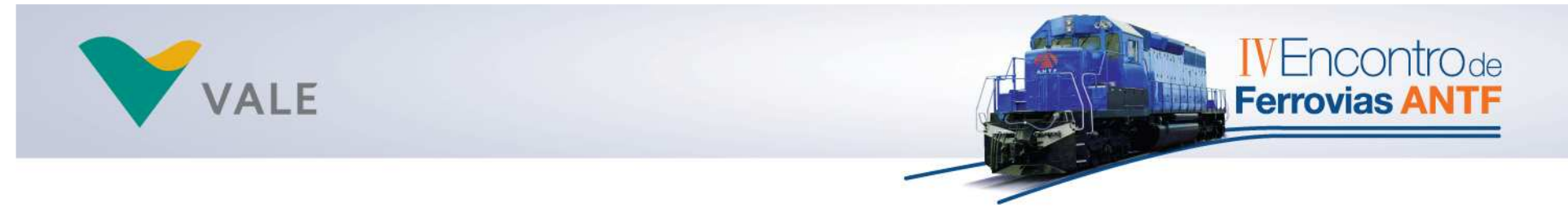

#### **COMPUTADOR DE BORDO PARA VEÍCULOS DE MANUTENÇÃO**

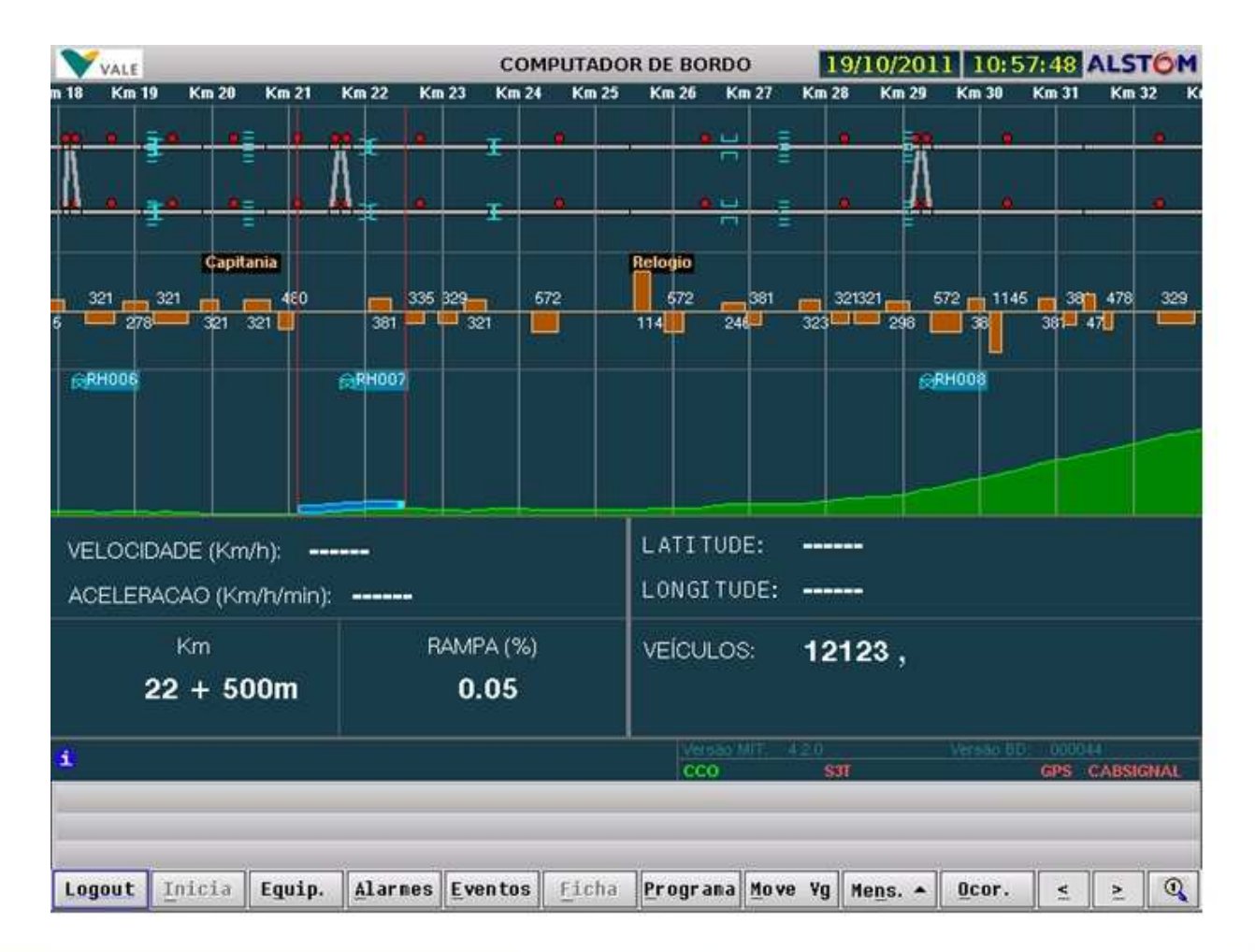

SISTEMA FERROVIÁRIO: Produtividade e Segurança Operacional

**AS AS A AMA ASSESSED** 

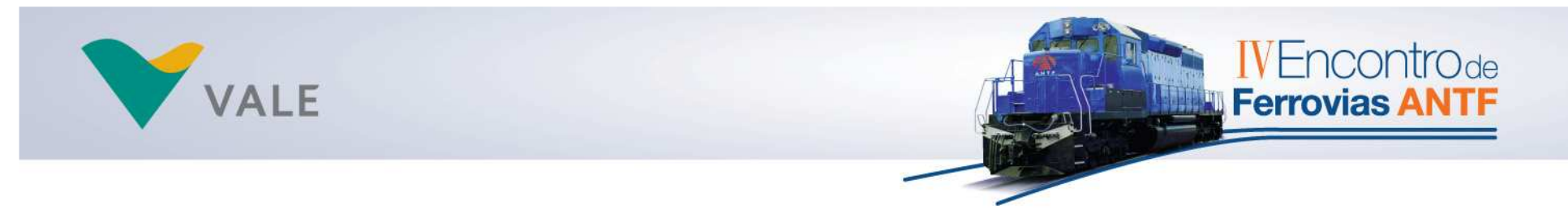

**COMPUTADOR DE BORDO PARA LOCOMOTIVAS**

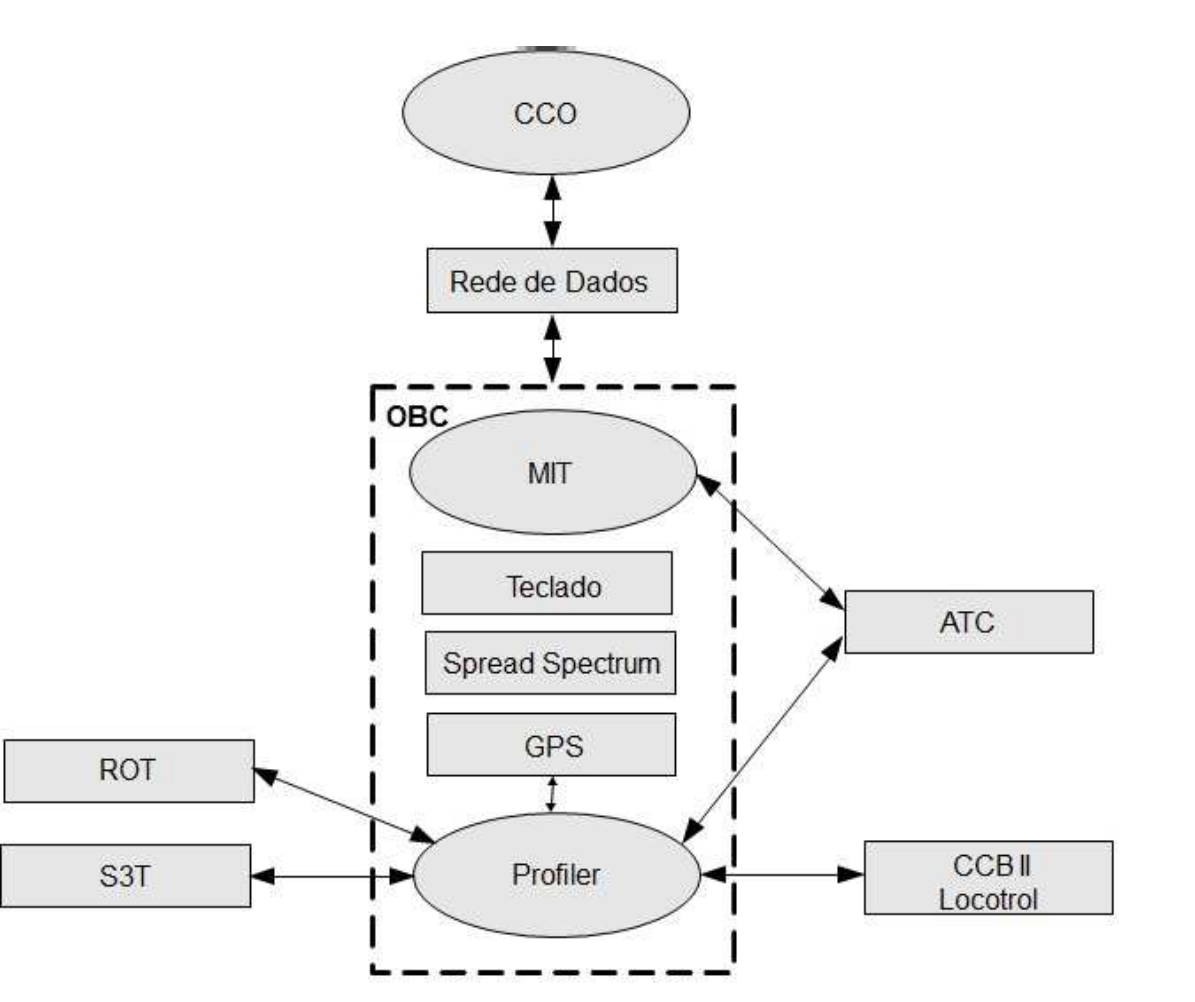

SISTEMA FERROVIÁRIO: Produtividade e Segurança Operacional

AZ AZ A A A MARIA

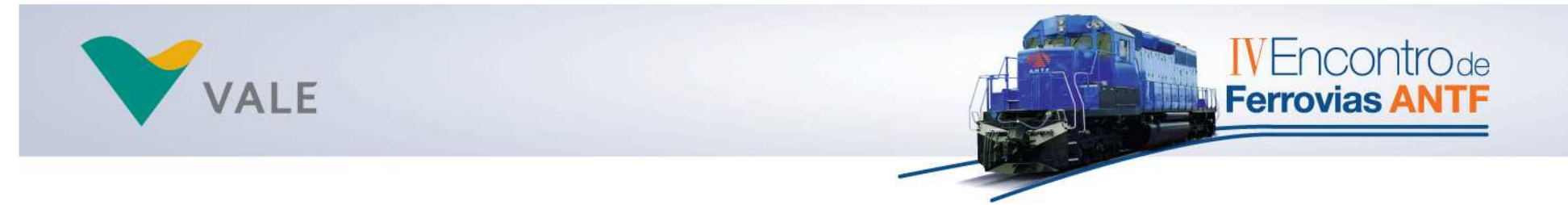

#### **COMPUTADOR DE BORDO PARA LOCOMOTIVAS**

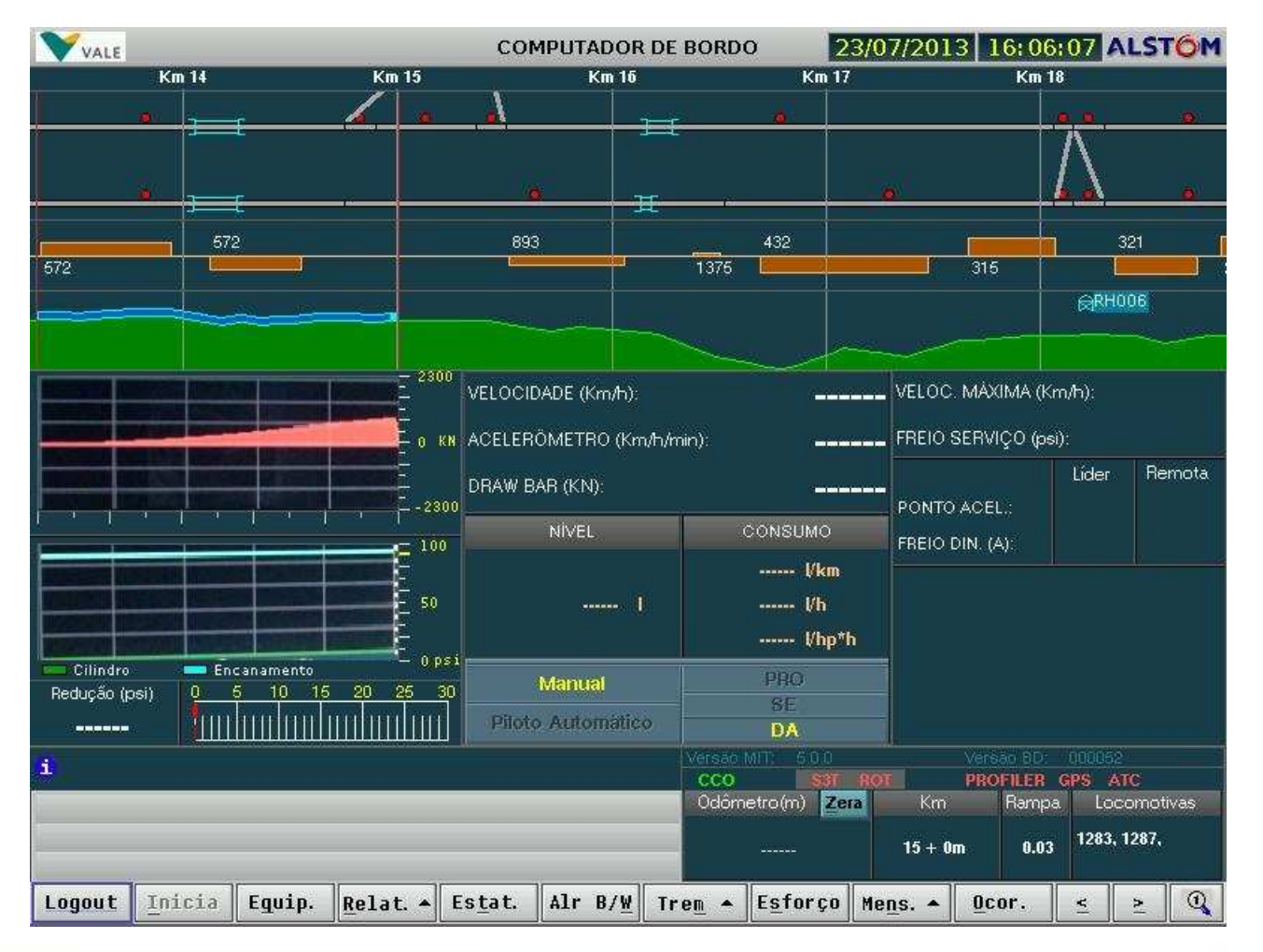

SISTEMA FERROVIÁRIO: Produtividade e Segurança Operacional

AZ AZ A Azad N SA E LELE

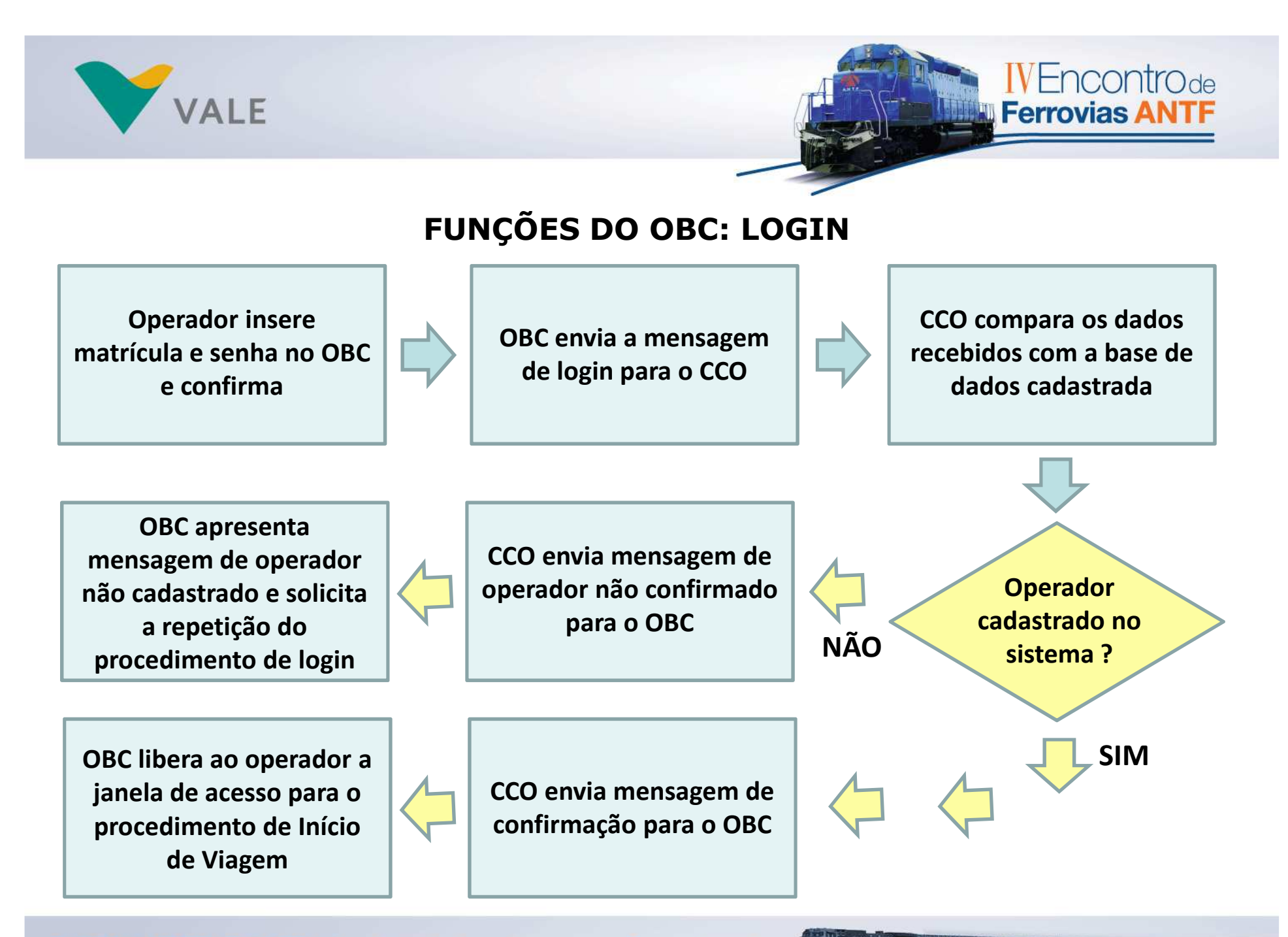

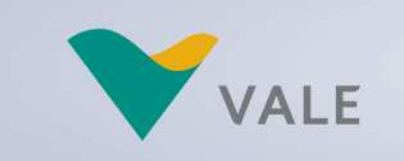

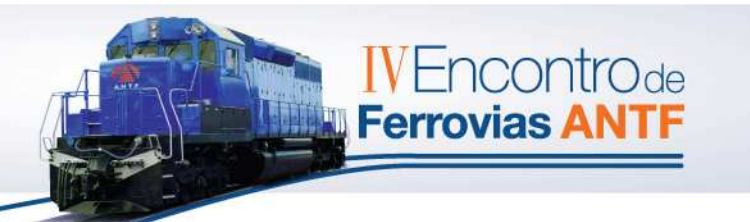

## **FUNÇÕES DO OBC: INÍCIO DE VIAGEM**

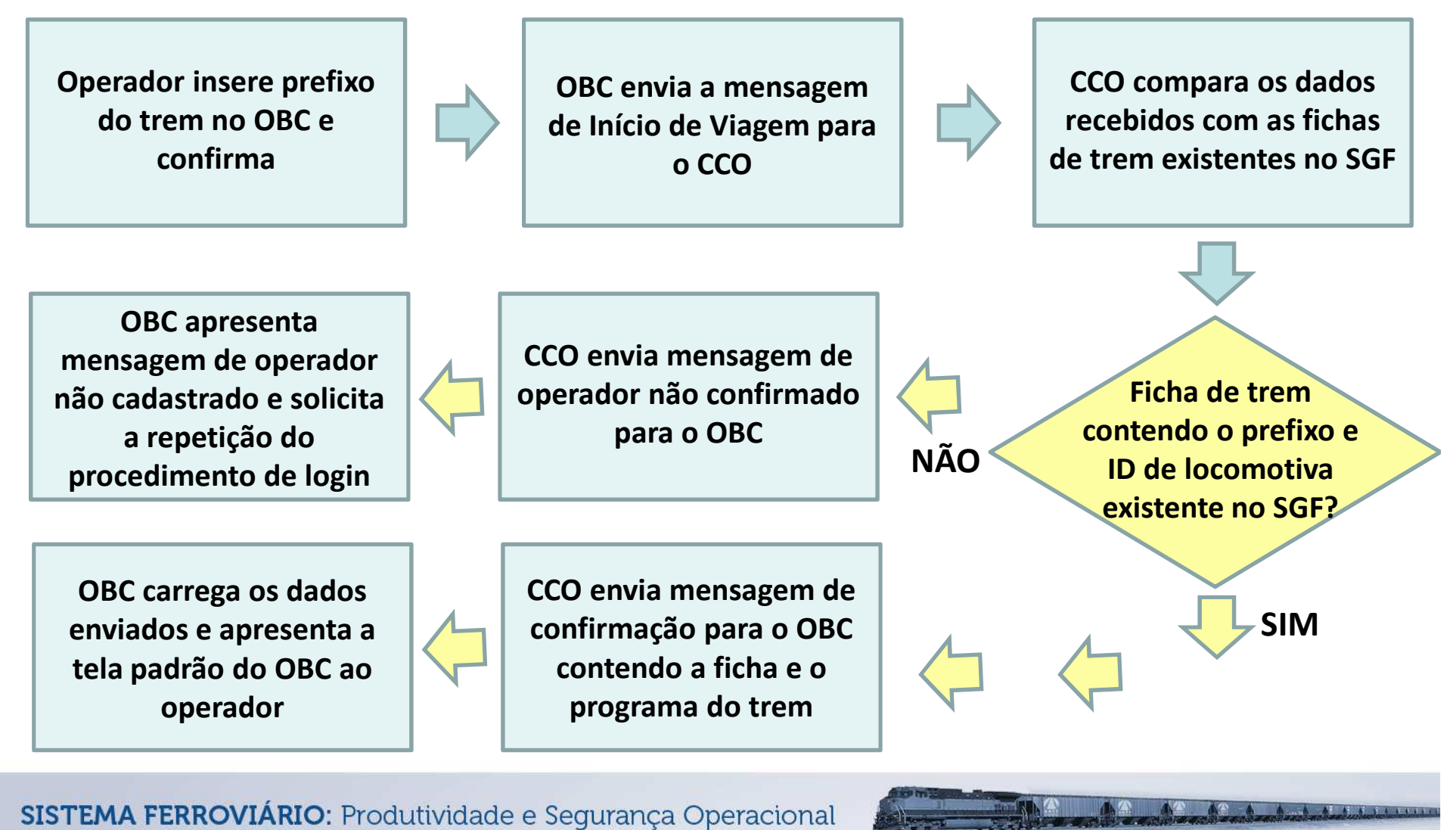

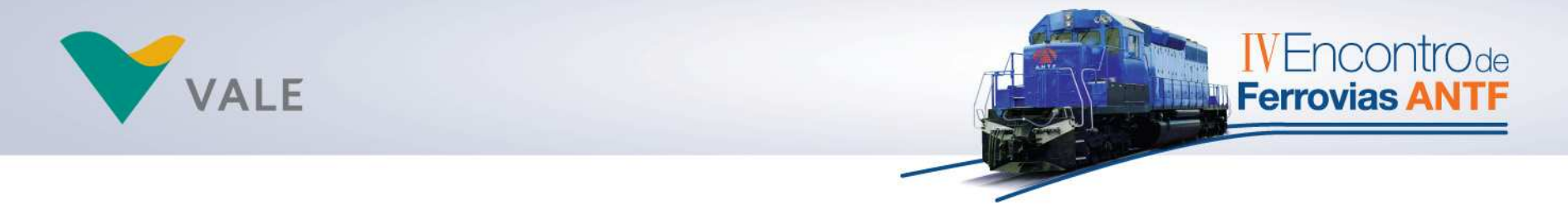

•Barra de Apresentação:

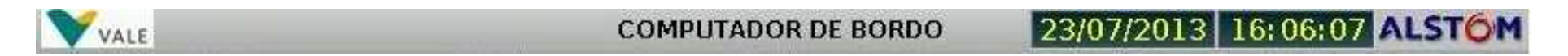

•Layout da Via:

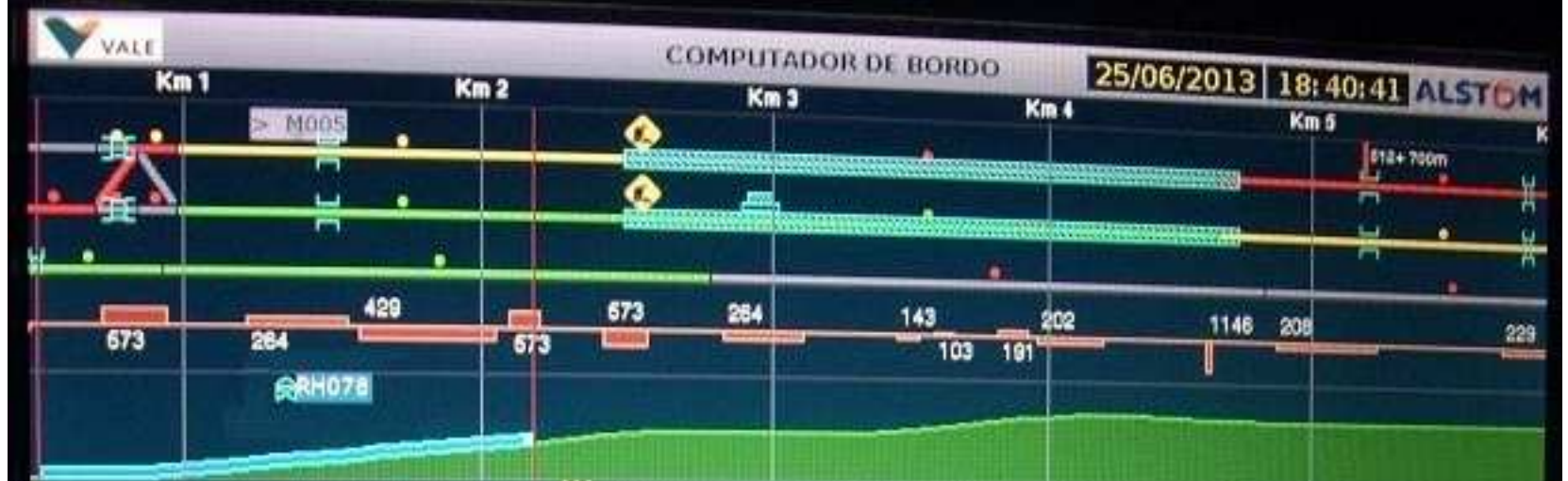

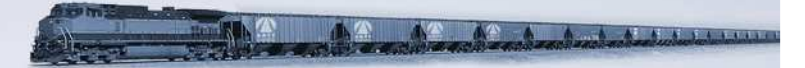

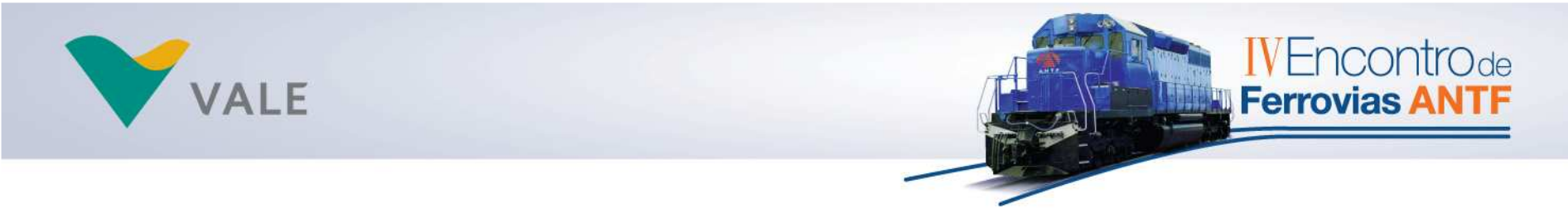

•Simulador Trem/Via – Gráfico de Esforços:

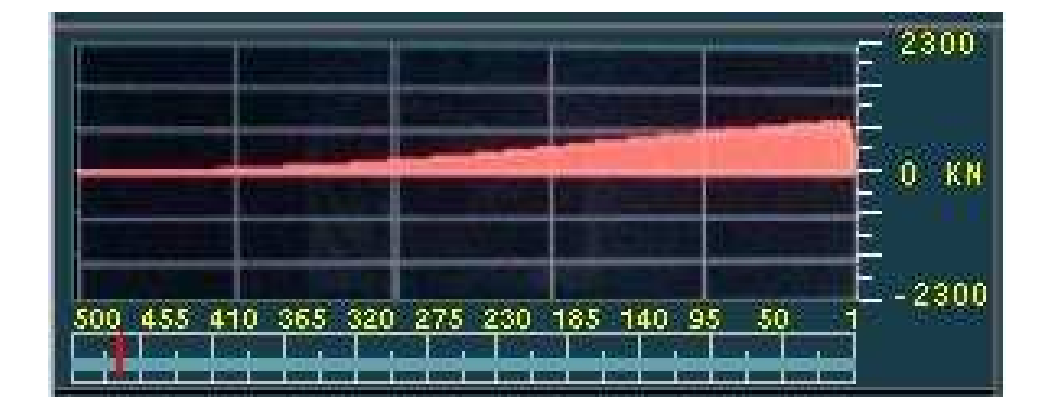

• Simulador Trem/Via – Gráfico de Cilindrode Freio <sup>e</sup> Encanamento Geral:

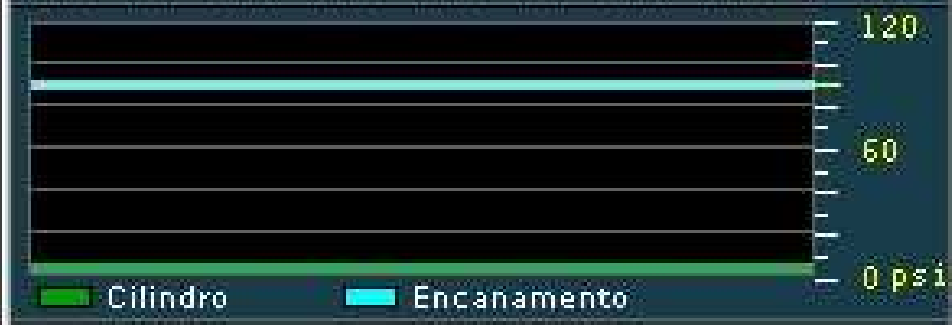

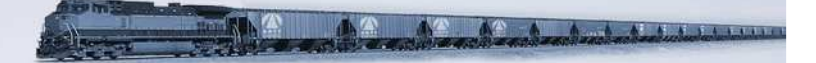

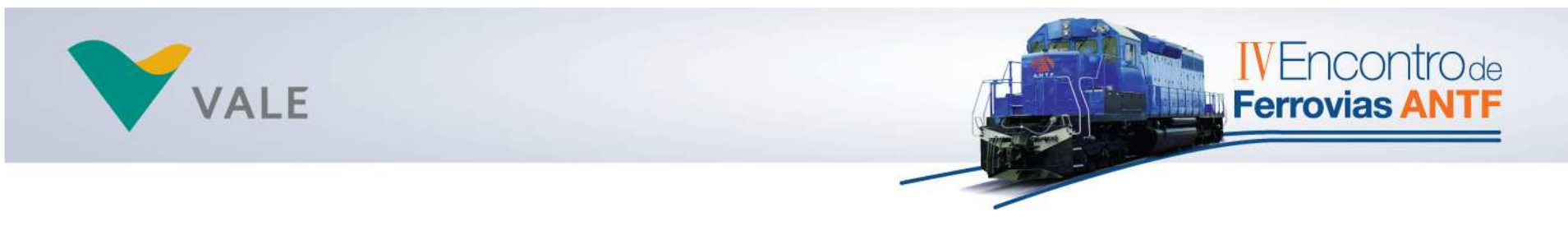

• Simulador Trem/Via – Indicadores deRedução de Pressão do Freio:

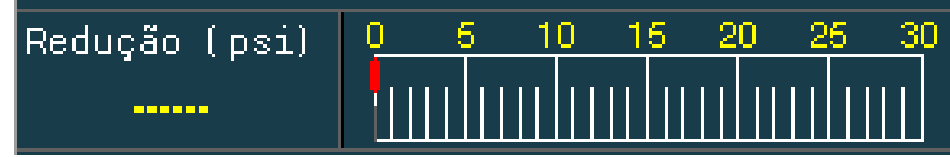

•Simulador Trem/Via – L <sup>x</sup> V:

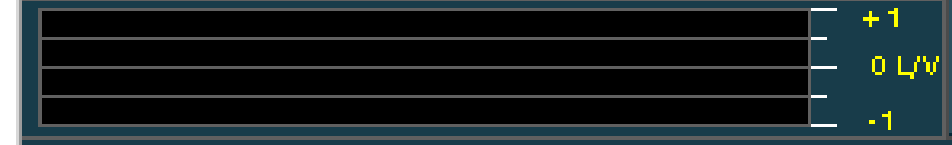

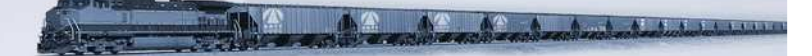

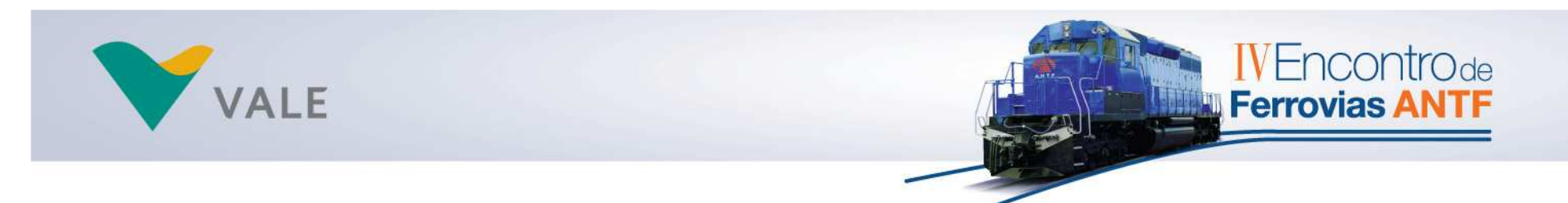

•Mensagens Recebidas:

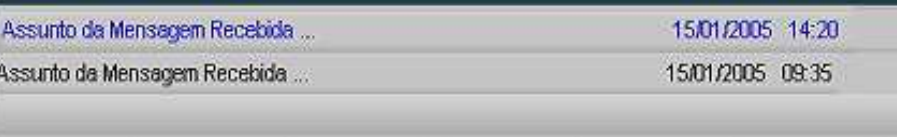

•Indicações <sup>e</sup> Acelerômetro:

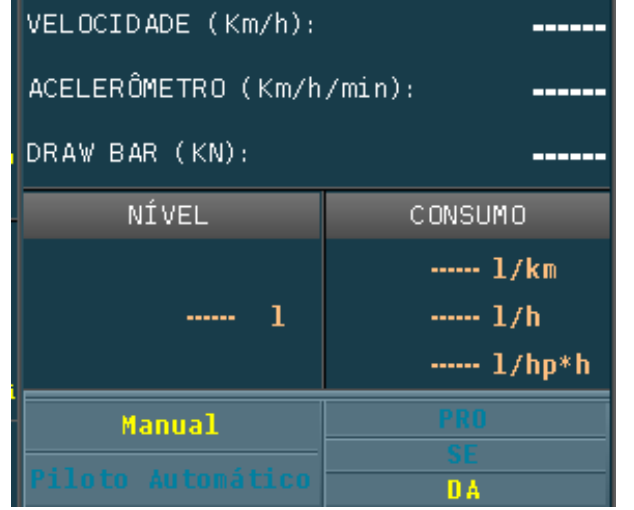

SISTEMA FERROVIÁRIO: Produtividade e Segurança Operacional

A A A HAI SANDA

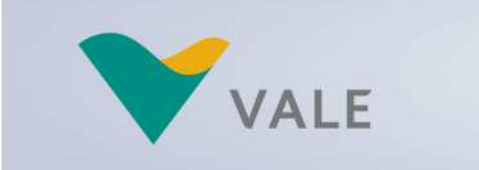

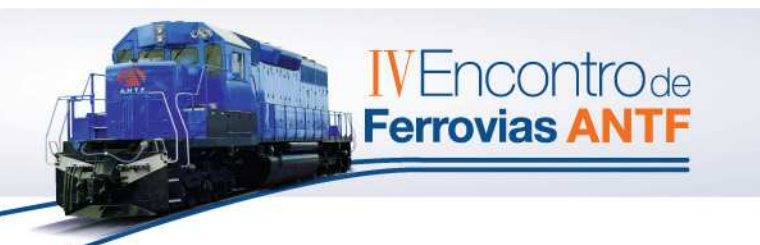

•Advisor:

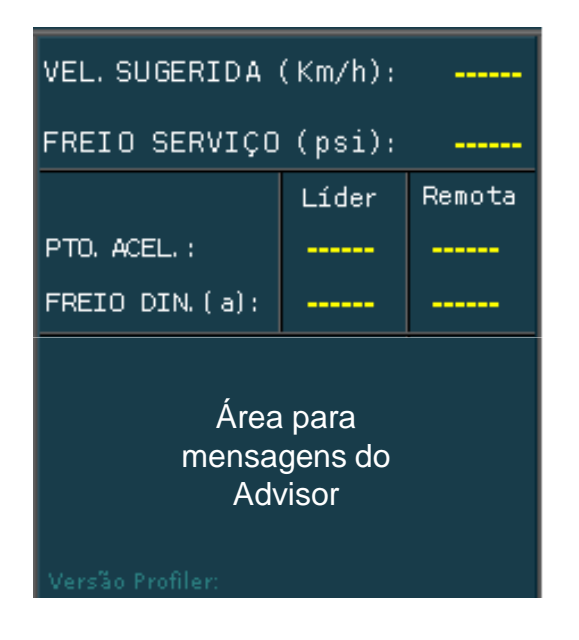

•Diagnóstico do canal de comunicação:

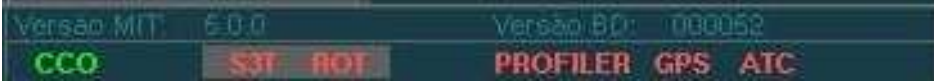

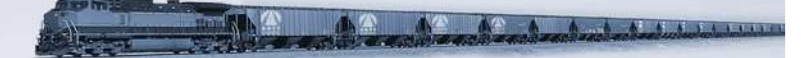

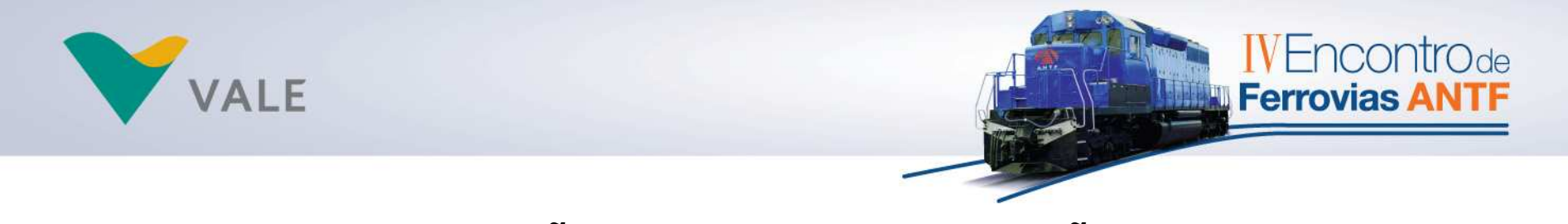

•Odômetro:

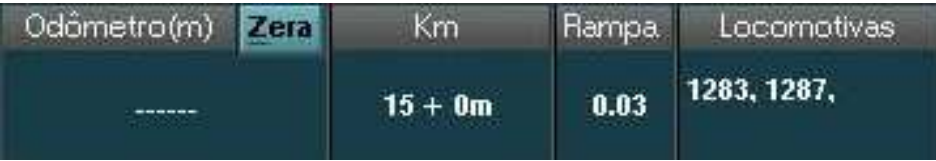

•Menu de Navegação:

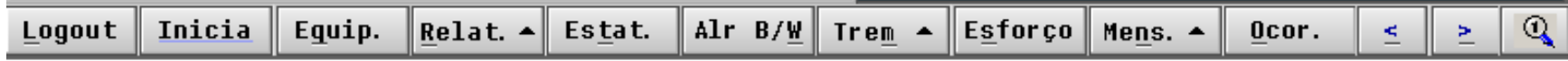

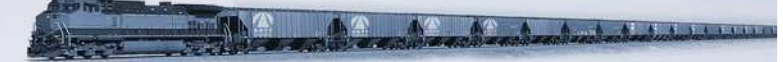

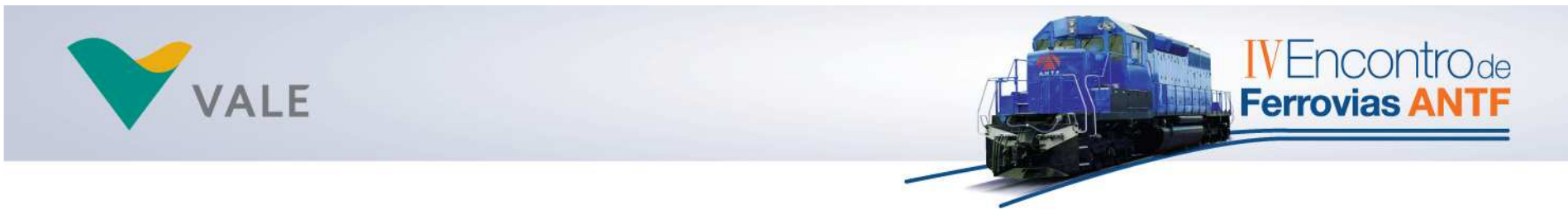

## **SITUAÇÃO ATUAL**

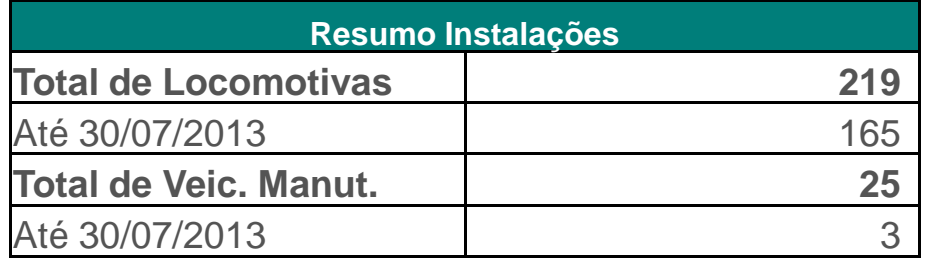

#### **PRÓXIMOS PASSOS**

Função "Condução Autônoma":

- Fase 1: controle automático dos pontos de aceleração e freio dinâmico da locomotiva (operação síncrona e assíncrona);
- Fase 2: controle automático do freio pneumático do trem.

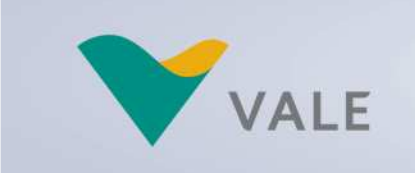

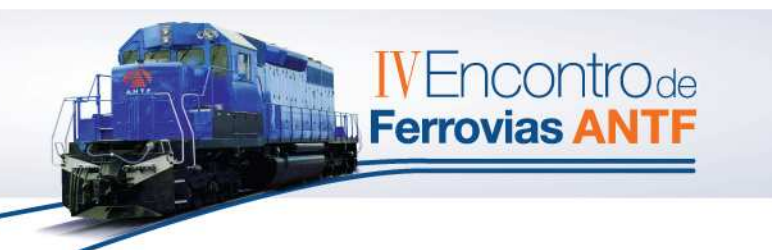

And A A Sales Persons

# **DÚVIDAS ???**

Rúbia Graciela Anderle

rubia.anderle@vale.com

(27) 3333-3784